# Workflows zur Rechnungsbearbeitung für Publikationskosten am Deutschen GeoForschungsZentrum (GFZ)

### Luise Ott, Diana Otto, Franziska Stahlberg

Open-Access-Network, Workshop "Rechnungen für Publikationskosten abteilungsübergreifend kennzeichnen und erfassen", 29.05.2024

Die Präsentation ist unter CC BY 4.0 lizenziert, wenn nicht anders angegeben. Logos, Icons, Screenshots oder Bilder sind von der Lizenzierung ausgenommen.

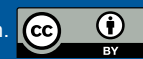

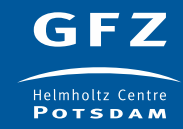

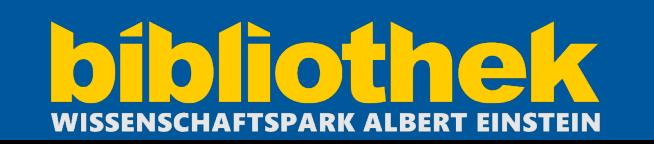

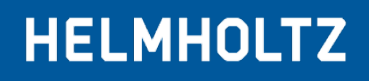

# **Ablaufplan**

1. Gemeinsame Bibliothek 2. Verlagsvereinbarungen 3. Gold Open Access und Publish-&-Read

4. Publikationen außerhalb von Verlagsvereinbarungen

- 5. Kostenmonitoring
- 6. Absprachen mit Finanzabteilung
- 7. Vernetzung

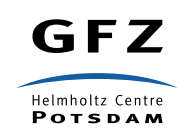

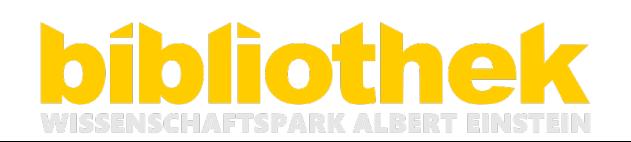

**HELMHO** 

### **Gemeinsame Bibliothek**

- Gemeinsame Bibliothek des Deutschen GeoForschungsZentrums GFZ, Helmholtz-Zentrum Potsdam, des Potsdam-Instituts für Klimafolgenforschung (PIK), des Alfred-Wegener-Instituts (AWI), Helmholtz-Zentrum für Polar- und Meeresforschung, Forschungsstelle Potsdam und des RIFS Potsdam, Forschungsinstitut für Nachhaltigkeit
- Gemeinsame Serviceeinrichtung im Bereich des wissenschaftlichen Publizierens und der wissenschaftlichen Informationsversorgung
- Grundlage ist Vertrag über eine Nutzergemeinschaft (NuGem); Verwaltung beim GFZ

**Das GFZ ist Deutschlands nationales Zentrum für die Erforschung der festen Erde mit 1.657 Beschäftigten.**

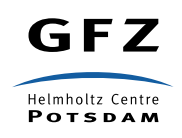

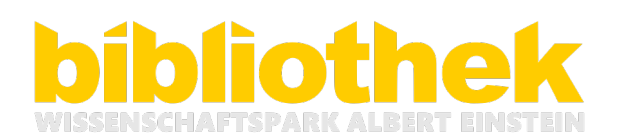

**HELMHO** 

# **Verlagsvereinbarungen**

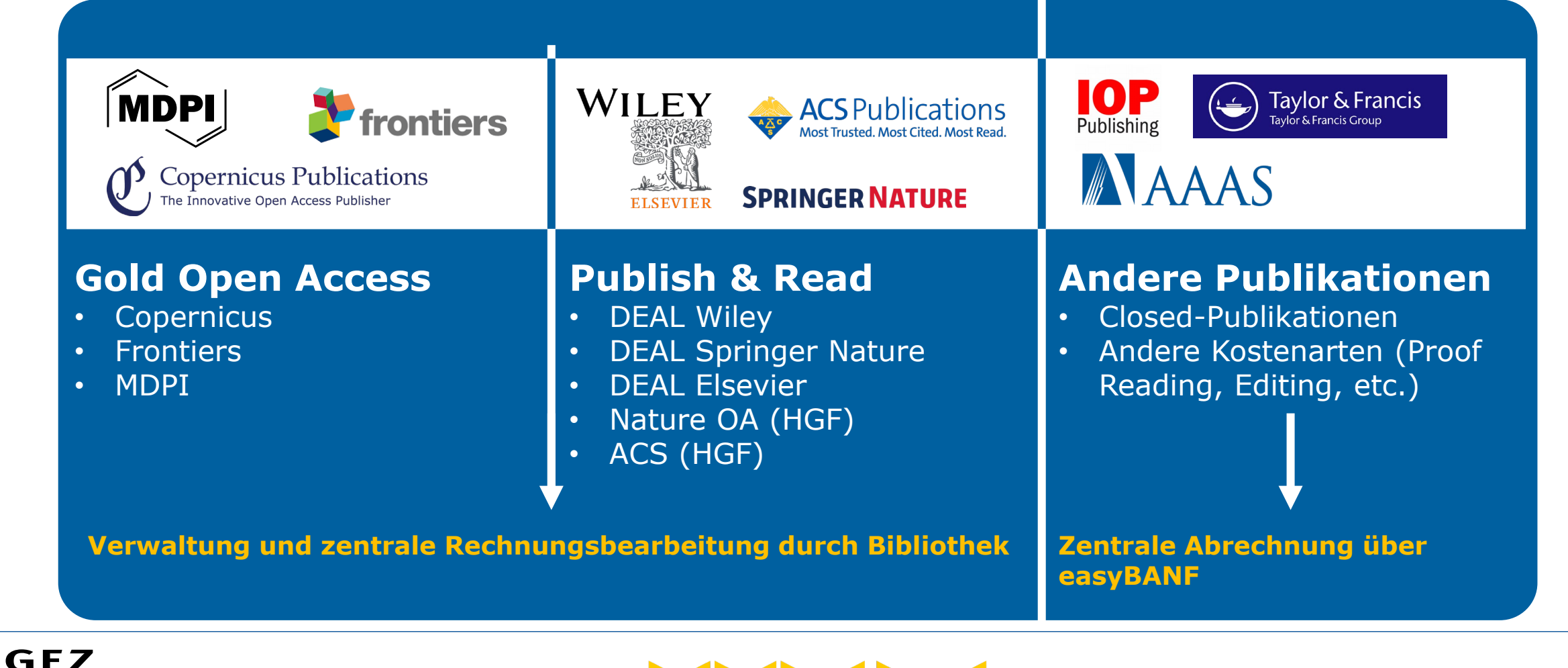

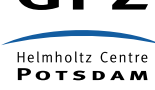

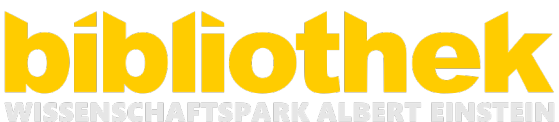

## **Gold Open Access und Publish-&-Read I**

- Zentrale Rechnungsbearbeitung in der Bibliothek
- Abrechnung über Buchungsbeleg mit detaillierter Auflistung der Kostenstellen (bei Sammelrechnungen
- Rechnung und Unterlagen werden an die Rechnungsbearbeitung weitergegeben

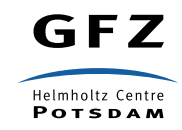

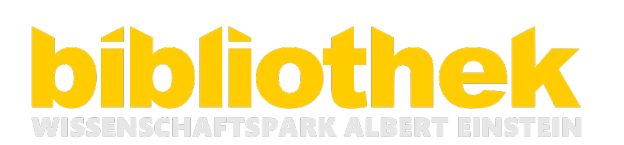

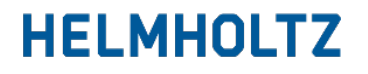

### **Gold Open Access und Publish-&-Read I**

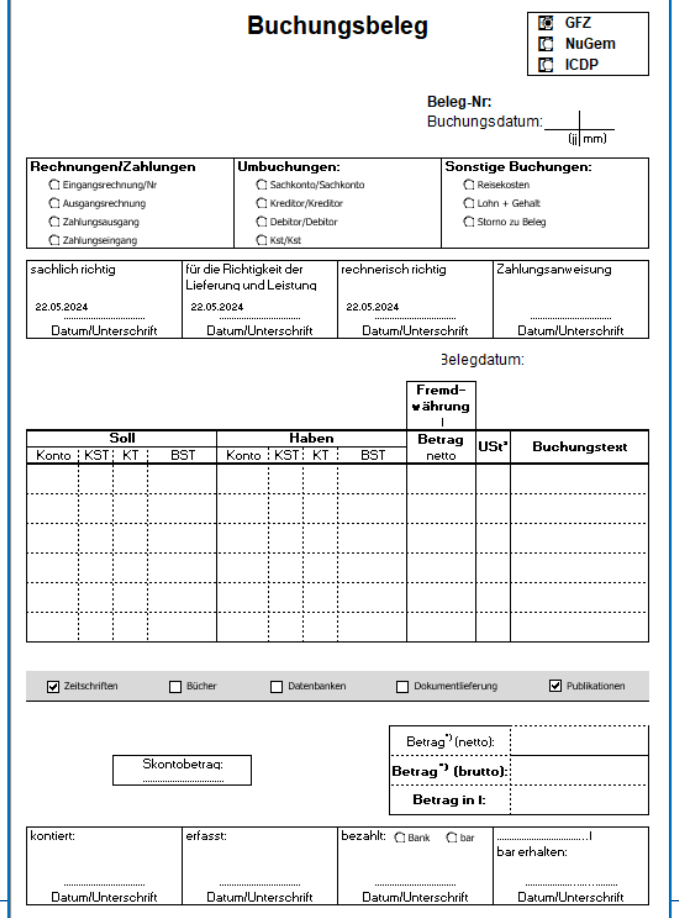

GFZ

Helmholtz Centre **POTSDAM** 

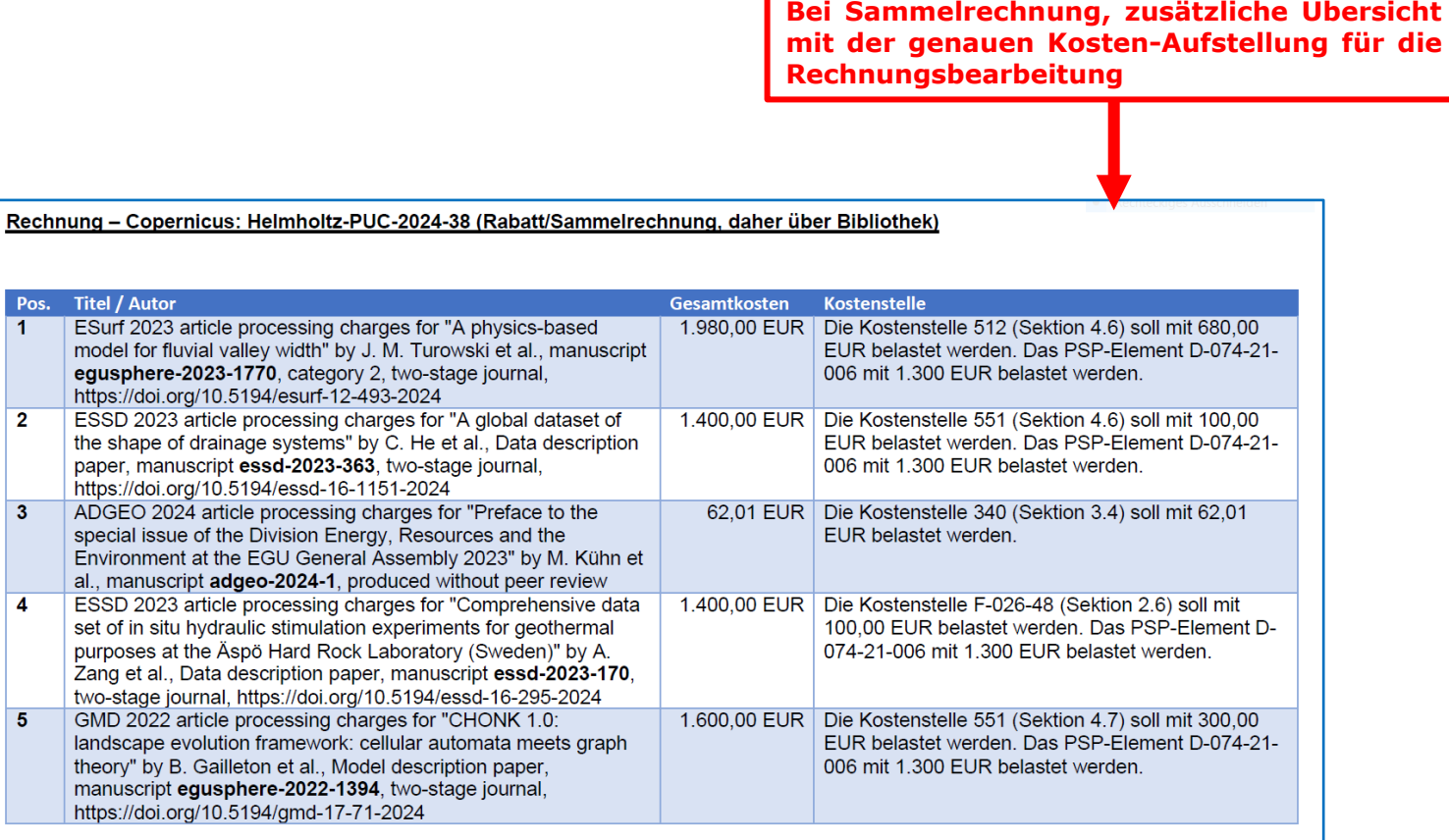

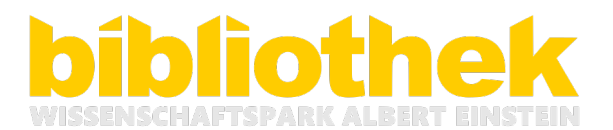

#### **HELMHOL**

## **Gold Open Access und Publish-&-Read II**

#### **Kommunikation:**

- Autor\*in bzw. Sekretariat → Kostenstelle
- Rechnungsbearbeitung / Finanzabteilung  $\rightarrow$  Buchungstexte, Bezahlung
- z. T. Verlag  $\rightarrow$  Unstimmigkeiten

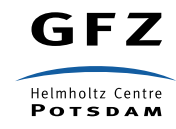

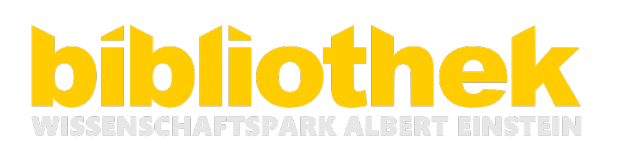

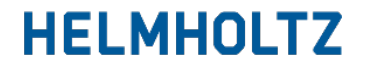

## **Gold Open Access und Publish-&-Read II**

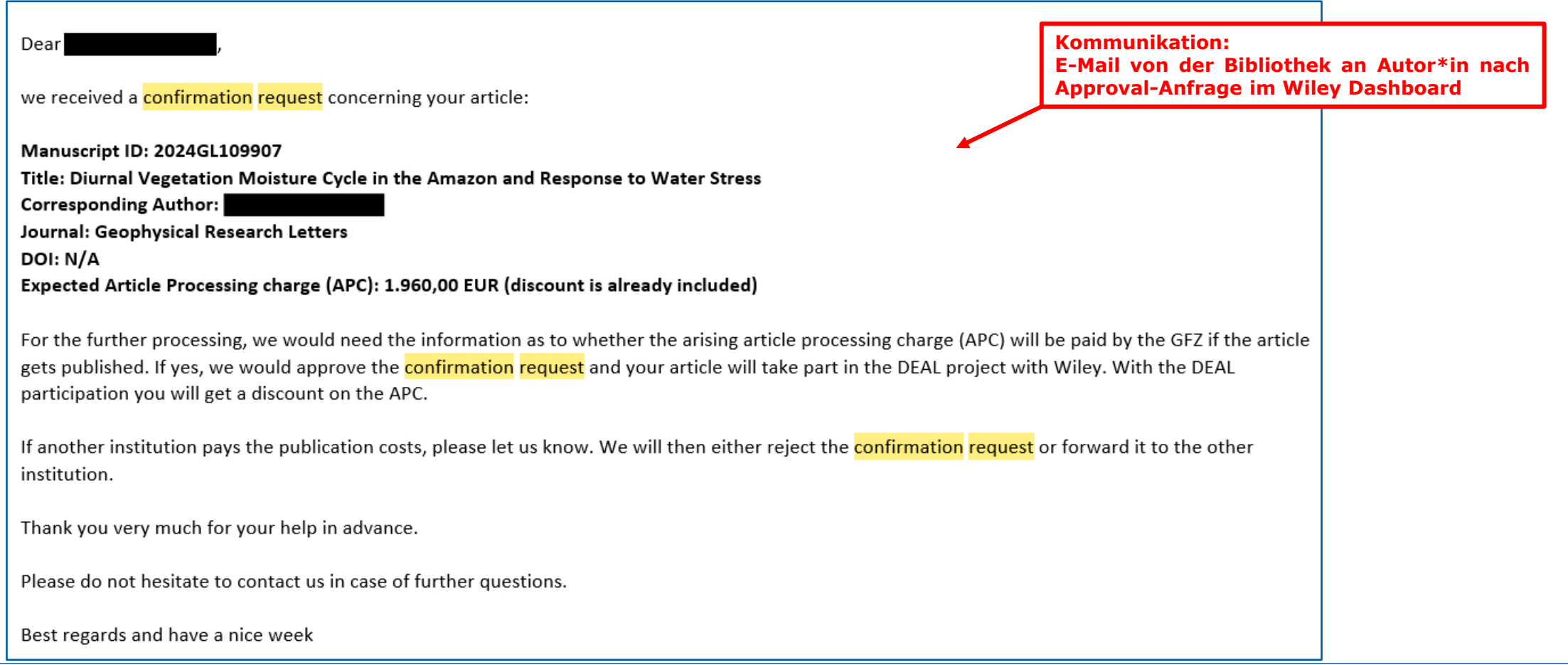

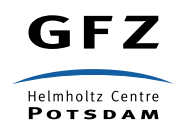

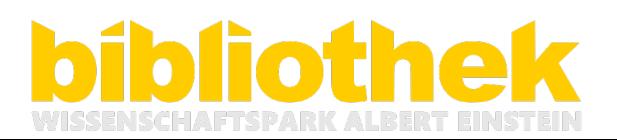

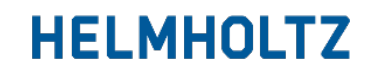

### **Gold Open Access und Publish-&-Read II**

**Kommunikation: nach Rechnungsprüfung, E-Mail von der Bibliothek an Rechnungsbearbeitung / Finanzabteilung (Buchungstext)**

#### Liebe KollegInnen,

anbei die aktuelle <mark>Rechnung</mark> und der Buchungsbeleg für Open Access Gold-Publikationen im Rahmen von DEAL Wiley. Sie haben diese <mark>Rechnung</mark> bereits gestern erhalten, allerdings fehlte noch eine Unterschrift. Jetzt ist der Buchungsbeleg komplett unterschrieben.

#### Zur Info:

Das GFZ nimmt am DEAL-Vertrag mit dem Verlag Wiley teil. Für Publikationen, die in Gold-Open Access Journals erscheinen, erfolgt eine Abrechnung auf Artikelebene. Dafür erhält die Bibliothek in regelmäßigen Abständen eine Sammelrechnung von der MPDL mit der Auflistung der im Abrechnungszeitraum angefallenen Artikel samt Publikationsgebühren.

Für die Abrechnung der Publikationen wird zum Teil das DFG-geförderte Open-Access-Budget genutzt. Bitte beachten Sie hierzu die detaillierte Auflistung.

Bitte nutzen Sie als Buchungstext "DEAL Wiley OA-Gold W-2023-00767-b", damit wir später die dazugehörigen Publikationen besser zuordnen können.

Vielen Dank für Ihre Hilfe.

Bei Fragen stehen wir Ihnen gern zur Verfügung.

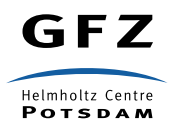

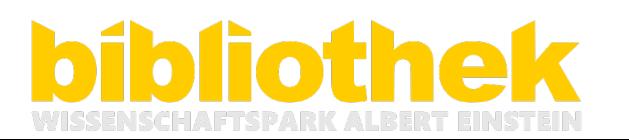

## **Publikationen außerhalb von Vereinbarungen**

- Abrechnung über Formular in easyBANF  $\rightarrow$  Erfassung aller Kosten(arten)
- seit 2012 mit stetiger Weiterentwicklung im Einsatz
- in Zusammenarbeit mit Einkauf und Finanzabteilung umgesetzt

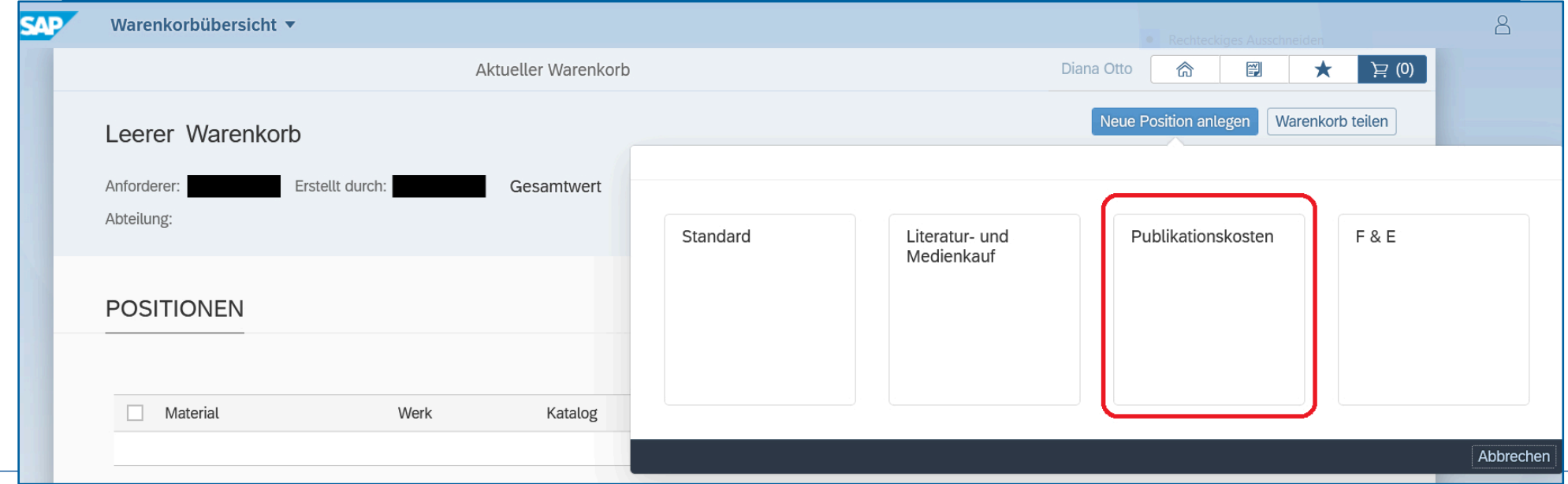

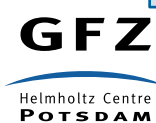

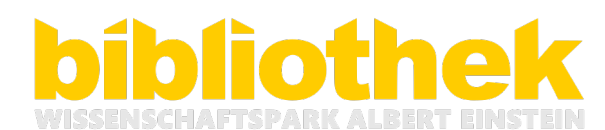

**HELMHO** 

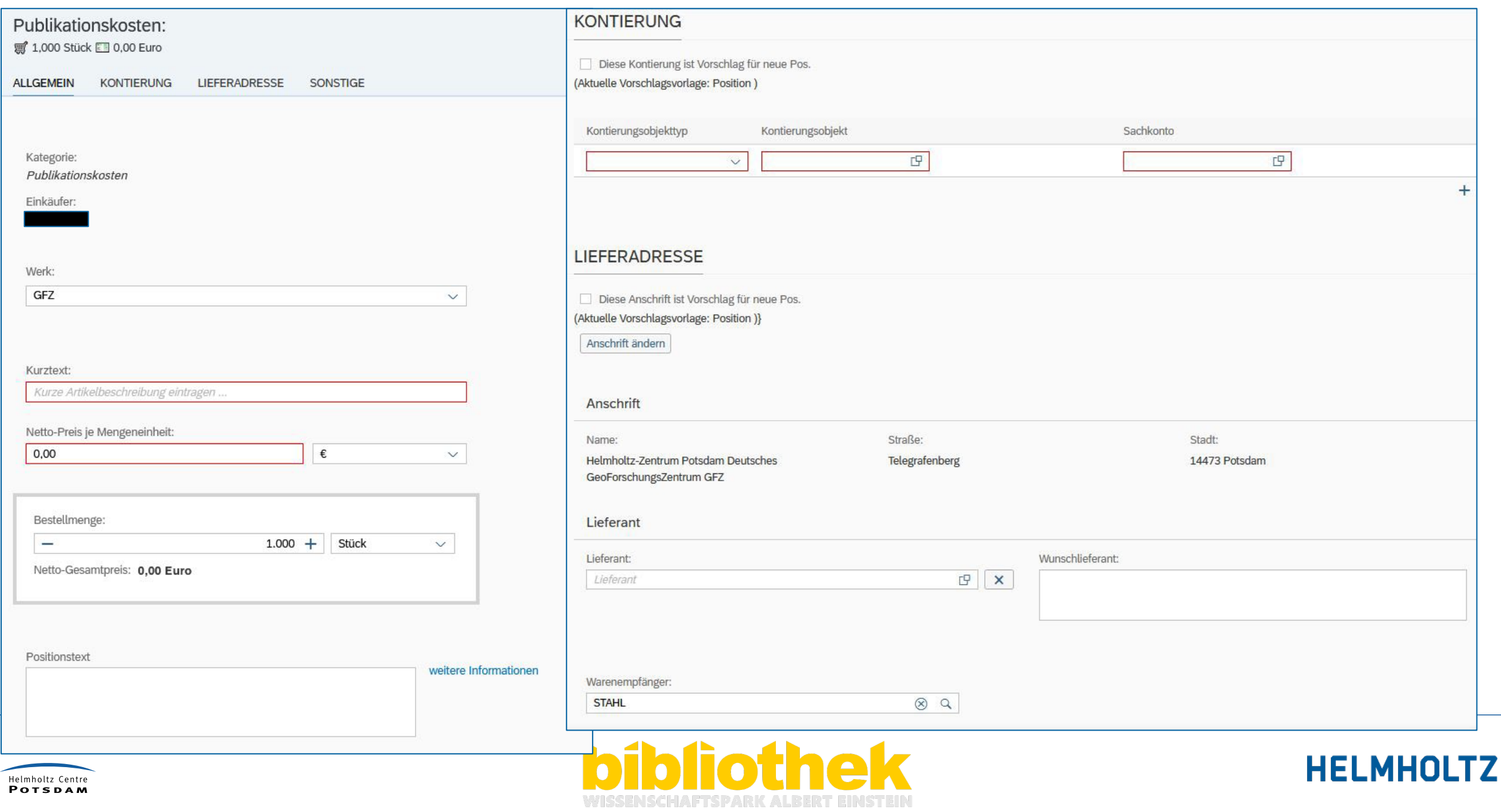

**POTSDAM** 

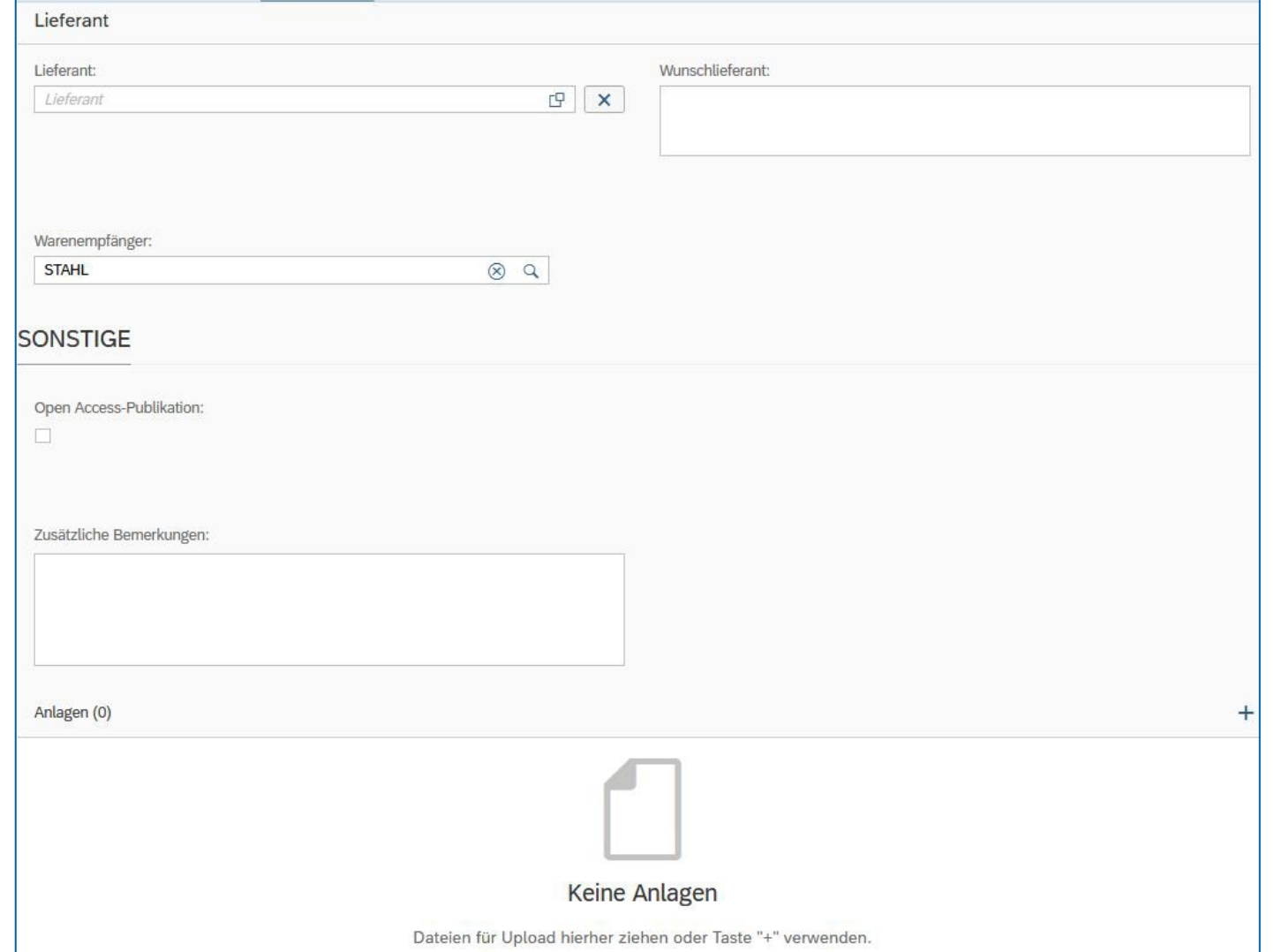

#### Zusammenfassung:

- für jeden Mitarbeitenden zugänglich
- Bibliothek direkt in den Genehmigungsprozess eingebettet
- Kostensplittung zwischen Kostenstellen möglich
- bei fehlenden Rechnungen fragt die Bibliothek nach
- Formular kann auch zur Mittelbindung genutzt werden

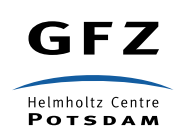

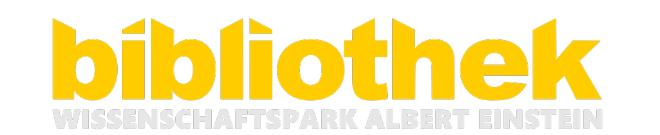

- Genehmigungsprozess hinterlegt
- Warenkörbe können genehmigt, angehalten oder abgelehnt werden
- Prüfung auf Predatory Publishers,

Verlagsvereinbarung, OA-Budgets

**Die Bibliothek prüft jeden Vorgang & kann bei Erfüllen der Voraussetzungen das OA-Budget direkt einbeziehen!**

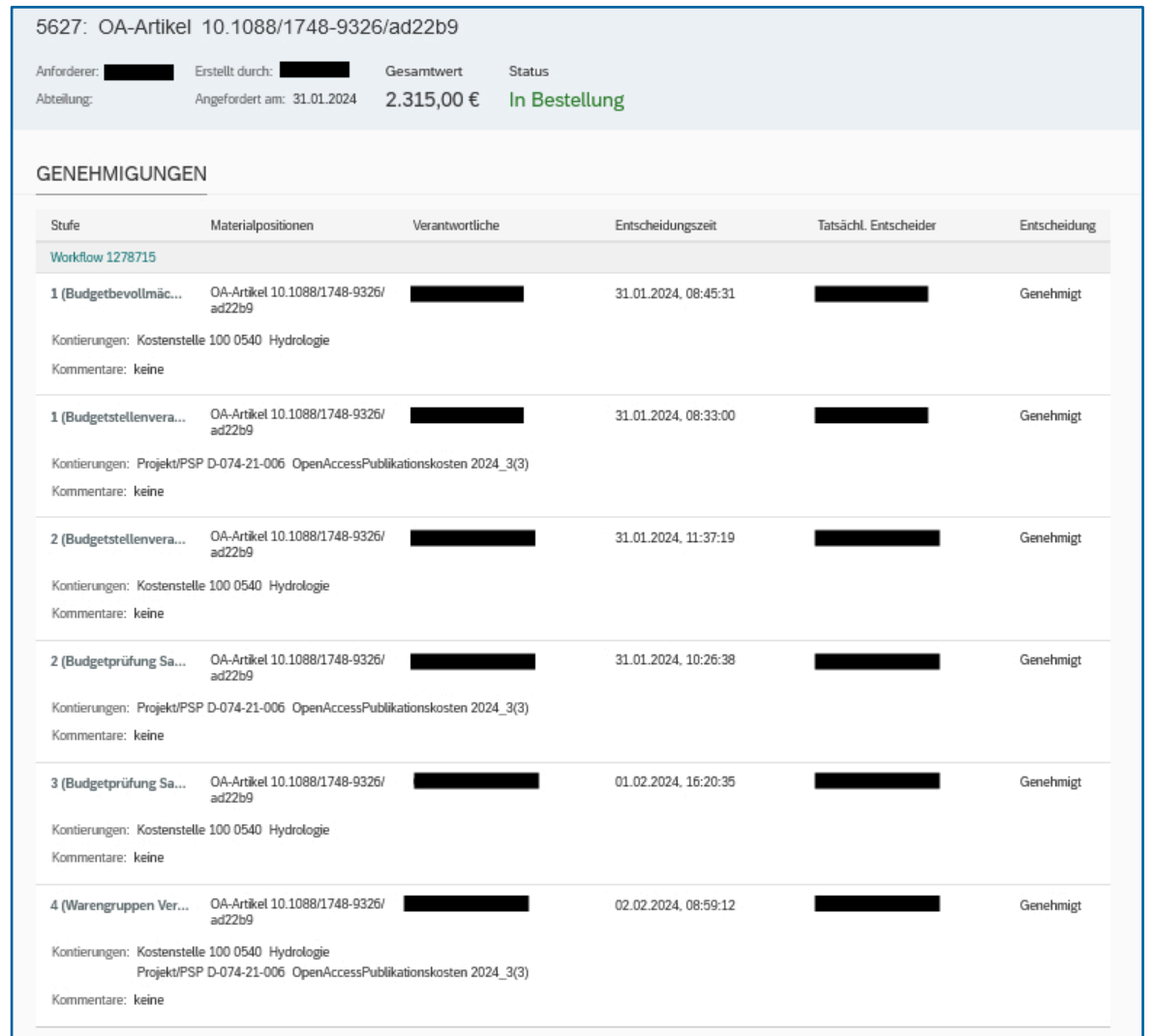

HELMHO

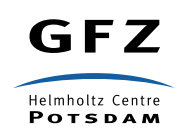

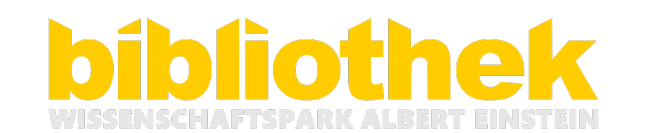

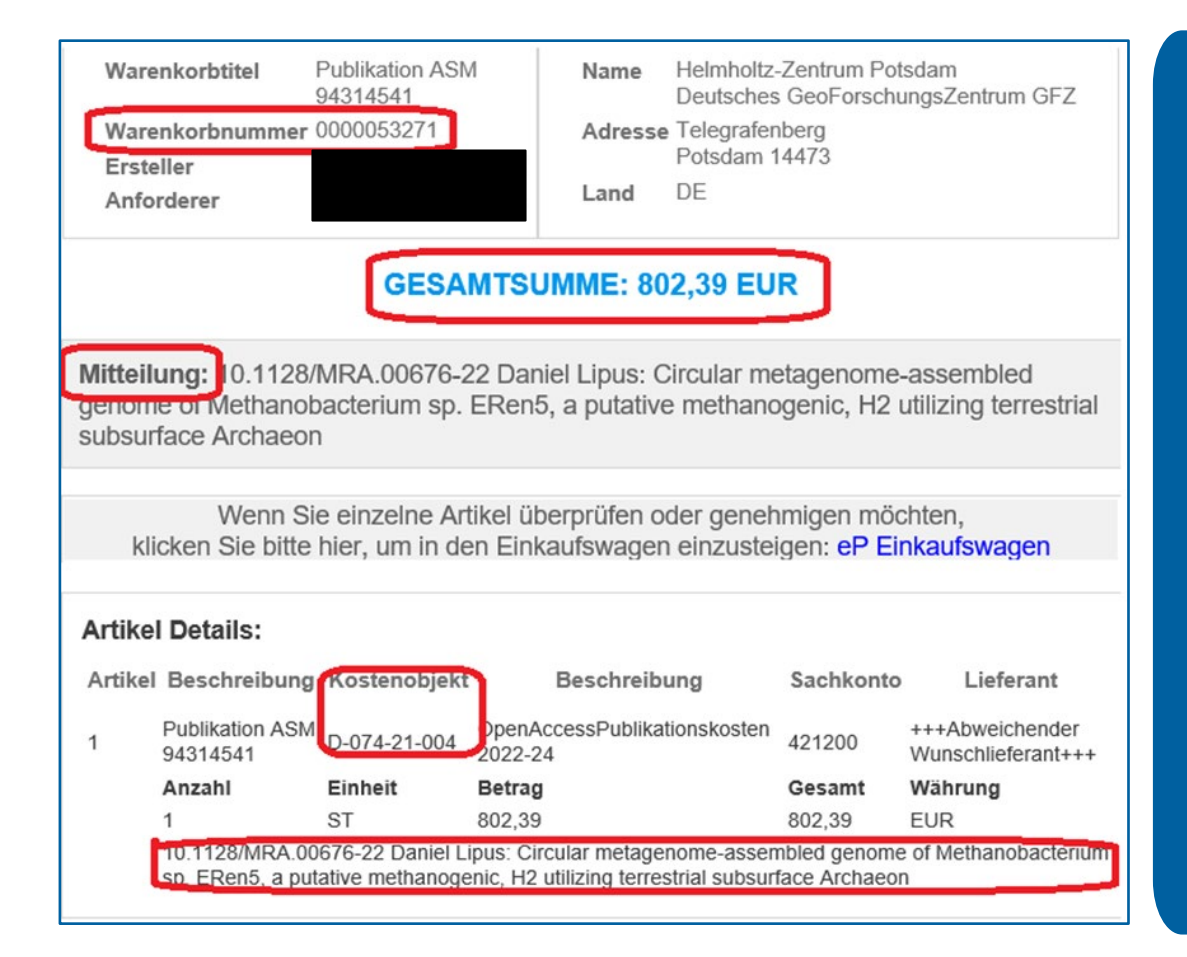

- Genehmigungsanfrage per E-Mail an die Bibliothek
- enthält die wichtigsten Informationen:
	- Anforderer
	- Kostenstelle
	- Gesamtsumme
	- Warenkorbnummer
	- Beschreibung (Autor, Titel, DOI, etc.)

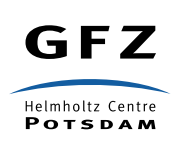

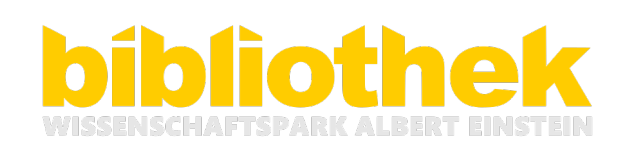

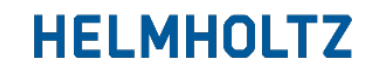

• Excelübersicht (20 Kategorien) mit integrierter Statistik, Verwaltung der OA-Budgets und des Frontiers-Deposits

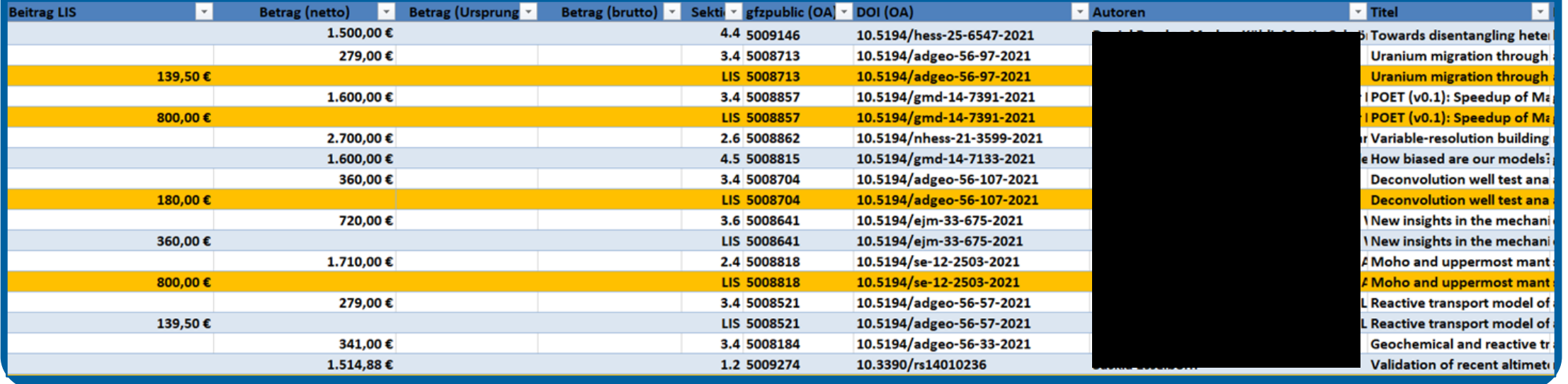

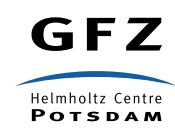

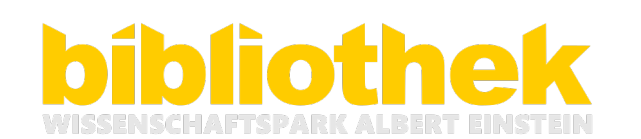

• Excelübersicht (20 Kategorien) mit integrierter Statistik, Verwaltung der OA-Budgets und des Frontiers-Deposits

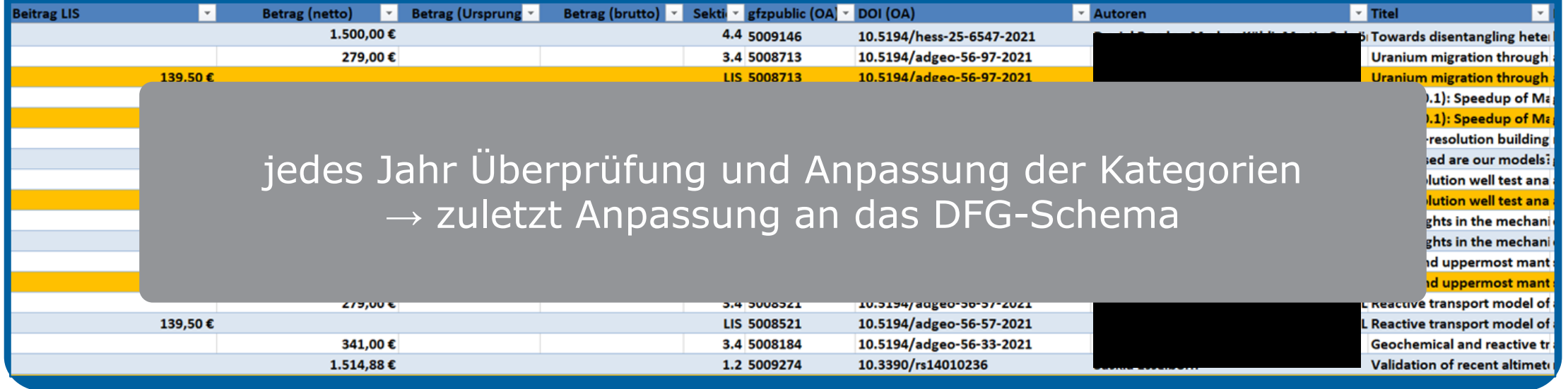

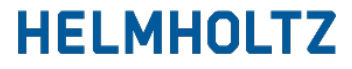

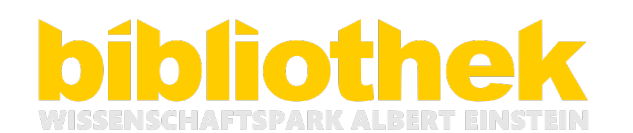

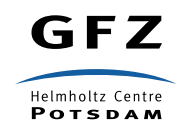

- Enthält auch:
	- Statistik
	- Übersicht OA-Budgets
	- Übersicht Frontiers –Deposit
	- Übersichten zu den einzelnen Agreements

**Alles auf einen Blick**

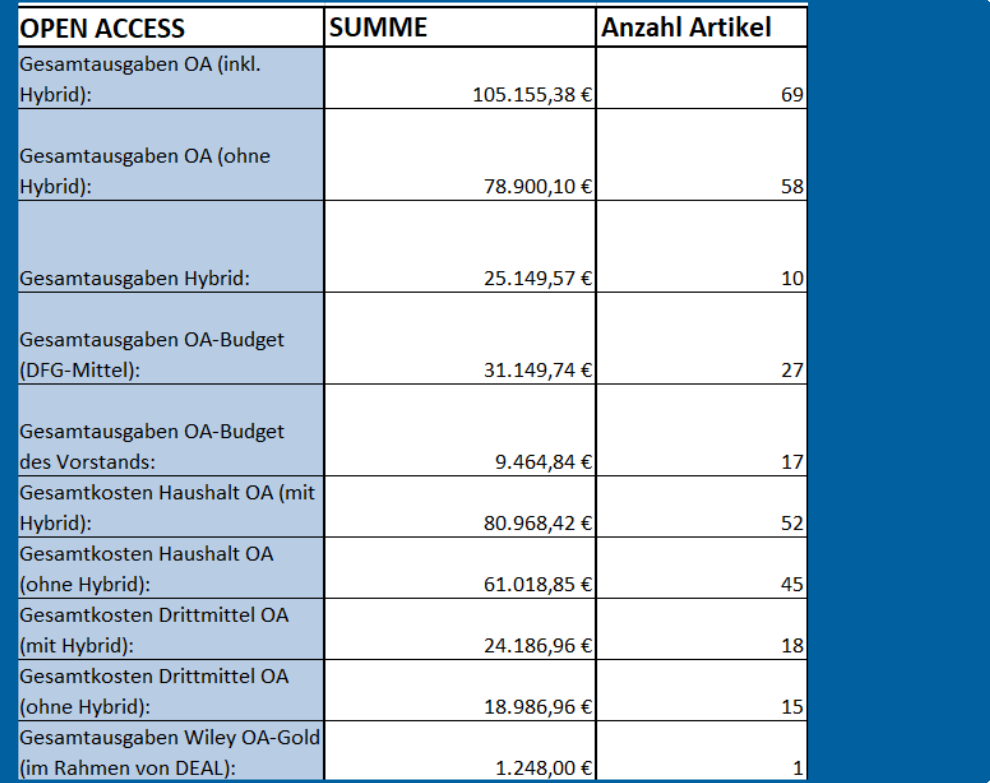

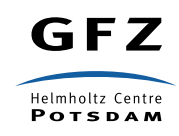

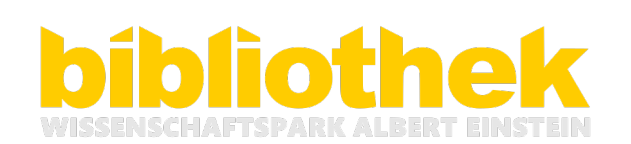

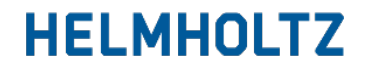

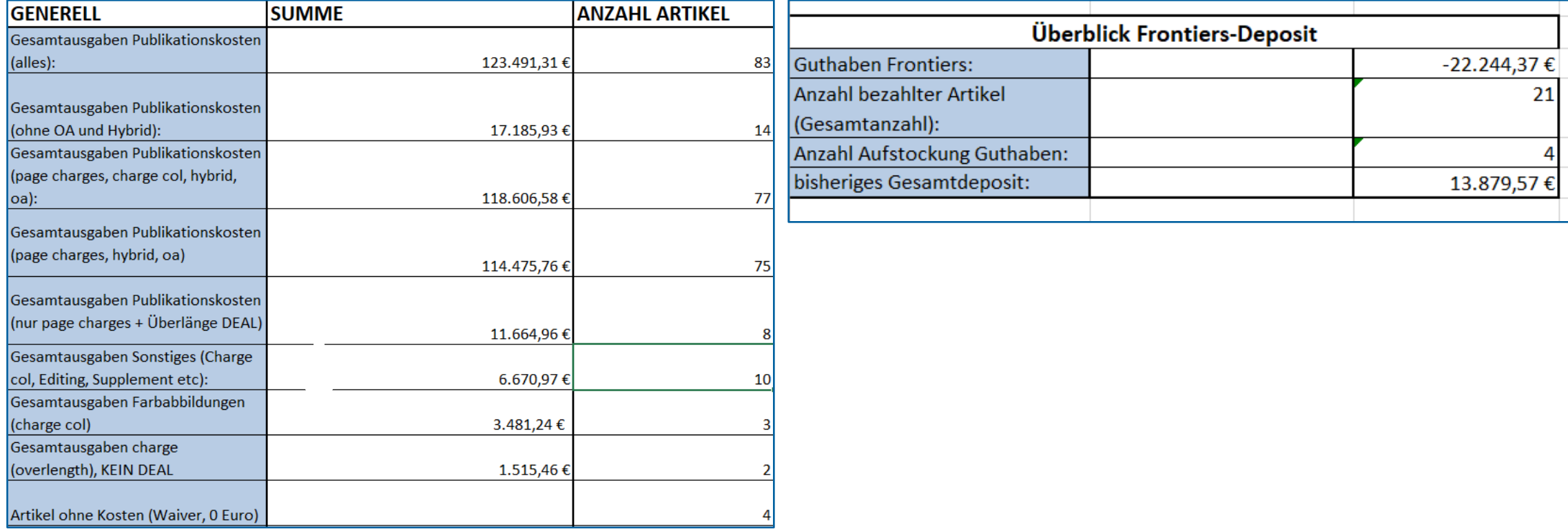

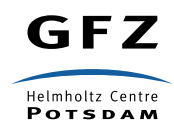

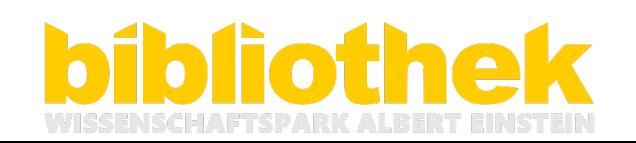

## **Absprachen mit Finanzabteilung**

- Bibliothek als Ansprechpartner für alle Rechnungen mit Publikationsbezug
- Bibliothek klärt mit Autor\*in die Abrechnung der Kosten & ist unterschriftsberechtigt (auch bei fremden Kostenstellen)
- OA-Budget: eigenverantwortliche Verwaltung, Zuteilung und Genehmigung durch die Bibliothek
- Interne Umbuchungen beim Frontiers Agreement
- DEAL-Rechnungen können über Buchungsbeleg abgerechnet werden

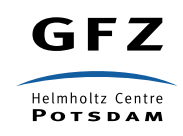

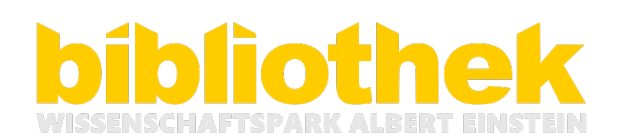

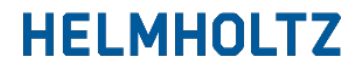

# **Vernetzung**

**Finanzabteilung:** • Meetings • Onboarding (geplant) Representation of the Representation of the Representation of the Representation of the Representation of the Representation of the Representation of the Representation of the Representation of the Representation of the Re Vernetzung Vernetzung **Forschende: Einkauf:** • Betreuung • OA-Sektionstour **QA** als easyBANF • verschiedene Informations-Syla **Schnittstelle** veranstaltungen **Sekretariate: Helmholtz-Gemeinschaft:** • Sekretariats-Sprechstunde • Mailingliste Vernetzung Vernetzung (seit Mai 2024)

Vernetzung

- Austausch innerhalb der Bibliothek und des **Instituts**
- HGF-Mailingliste zum Austausch über Publikationsmanagement (operative Ebene)

#### **Zukünftige Schritte:**

- tiefere Vernetzung mit Drittmittelstelle & Projektförderung
- Ausbau Kostenmonitoring am RIFS

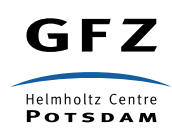

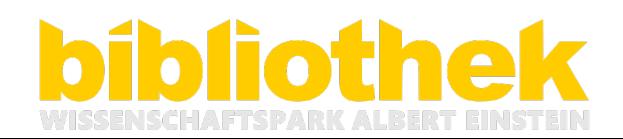

### **Kontakt**

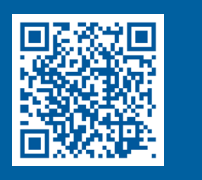

#### **Open Access finanzieren:**

https://bib.telegrafenberg.de/publizieren/publikationskosten

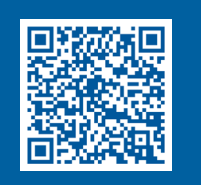

#### **Informationen und Beratung zu Open Access:**

https://bib.telegrafenberg.de/publizieren/open-access/oa-beratung

**Fragen?** openaccess@gfz-potsdam.de

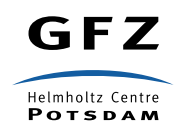

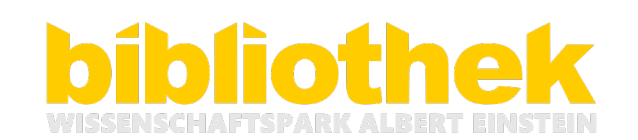

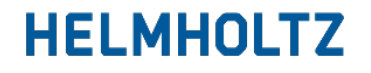